## SAP ABAP table /SAPSLL/API6800 HDR DOC S {Papers / Verification Documents - Header}

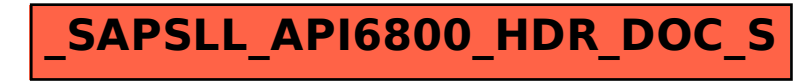